#### УПРАВЛЕНИЕ ОБРАЗОВАНИЕМ АДМИНИСТРАЦИИ МУНИЦИПАЛЬНОГО ОБРАЗОВАНИЯ ЕЙСКИЙ РАЙОН

#### МУНИЦИПАЛЬНОЕ БЮДЖЕТНОЕ ОБРАЗОВАТЕЛЬНОЕ УЧРЕЖДЕНИЕ ДОПОЛНИТЕЛЬНОГО ОБРАЗОВАНИЯ ДОМ ДЕТСКОГО ТВОРЧЕСТВА МУНИЦИПАЛЬНОГО ОБРАЗОВАНИЯ ЕЙСКИЙ РАЙОН

Принята на заседании и педисом и Утверждаю:<br>педагогического совета и Пиректор МI от «21» апреля 2023 г. МО Ейский район

Директор МБОУ ДО ДДТ Протокол № 8 Е.В.Новикова «21» апреля 2023 г.

# **ДОПОЛНИТЕЛЬНАЯ ОБЩЕОБРАЗОВАТЕЛЬНАЯ ОБЩЕРАЗВИВАЮЩАЯ ПРОГРАММА**

# **ТЕХНИЧЕСКОЙ НАПРАВЛЕННОСТИ**

**«Слайд-шоу» (компьютерные технологии)**

**Уровень программы***: ознакомительный* **Срок реализации программы:** *1 год: 72 ч.* **Возрастная категория:** *от 12 до 17 лет* **Состав группы:** *до 15 человек* **Форма обучения:** *очная* **Вид программы:** *модифицированная* **Программа реализуется на бюджетной основе ID-номер Программы в Навигаторе: 32592**

> Автор-составитель: *Педагог дополнительного образования Масалыкина Снежана Сергеевна*

ст. Камышеватская, 2023

# **Содержание программы**

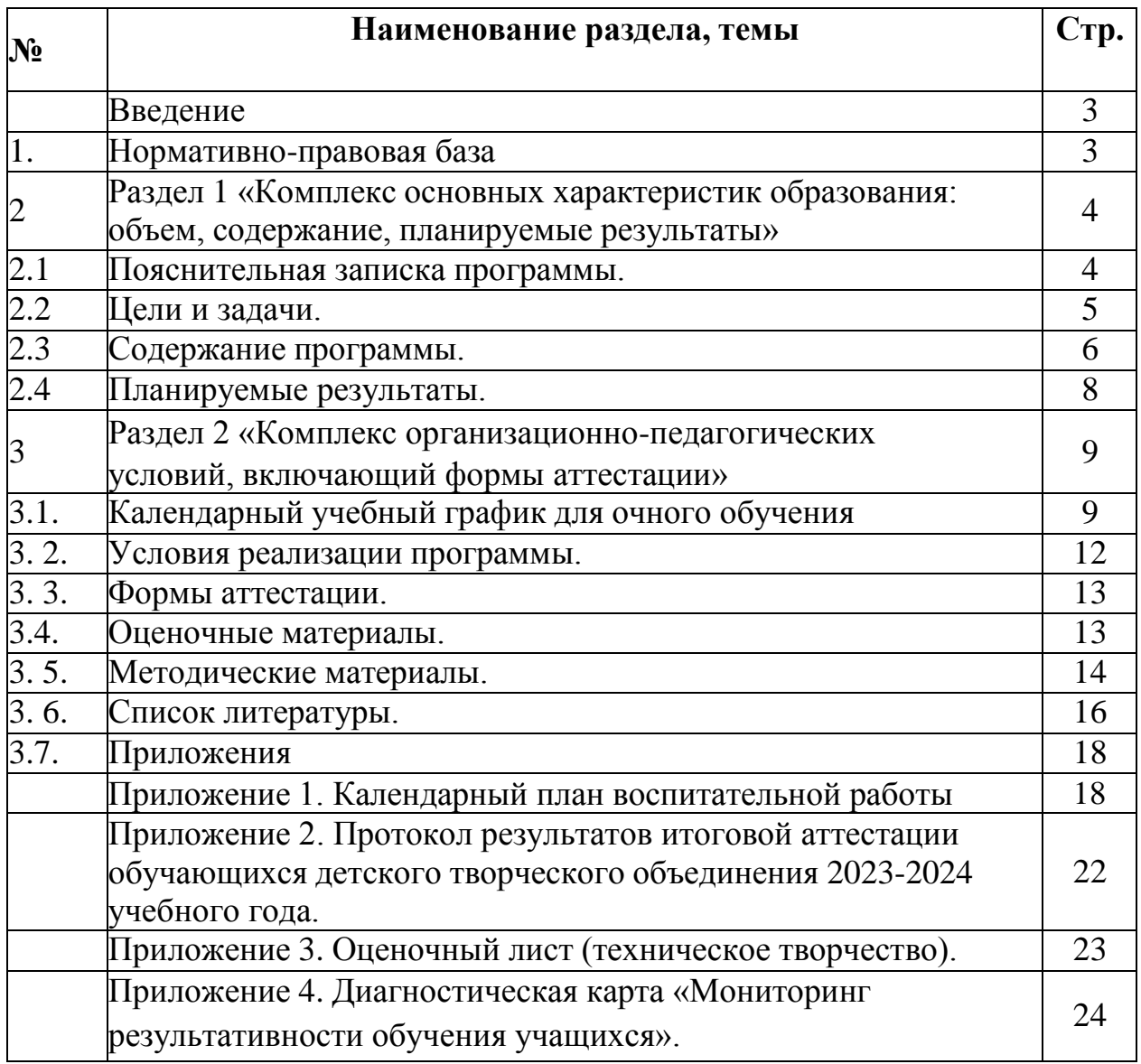

#### **Введение**

Дополнительная общеобразовательная общеразвивающая программа «Слайд-шоу» составлена для реализации в учреждениях дополнительного образования детей. По программе могут обучаться дети, увлеченные информационными технологиями.

#### **1. Нормативно-правовая база**

1.Федеральный закон Российской Федерации от 29 декабря 2012 г. № 273-ФЗ «Об образовании в Российской Федерации».

2. Федеральный проект «Успех каждого ребенка», утвержденный 07.12. 2018 г.

3. Приказ министерства просвещения РФ от 27 июля 2022 г. № 629 «Об утверждении Порядка организации и осуществления образовательной деятельности по дополнительным общеобразовательным программам».

4. Приказ министерства просвещения РФ от 30 сентября 2020 г. № 553 «О внесении изменений в порядок организации и осуществления образовательной деятельности по дополнительным общеобразовательным программам».

5. Постановление Главного государственного санитарного врача Российской Федерации от 29.09.20 № 28 «Об утверждении санитарных правил СП 2.4.3648-20 «Санитарно-эпидемиологические требования к организациям воспитания и обучения, отдыха и оздоровления детей и молодежи»

6.Концепция развития дополнительного образования детей до 2030 года (распоряжение Правительства Российской Федерации от 31.03.2022 г. № 678-р).

7.Методические рекомендации по проектированию дополнительных общеобразовательных общеразвивающих программ от 18.11.2015 г. Министерство образования и науки РФ.

8. Краевые методические рекомендации по проектированию дополнительных общеобразовательных общеразвивающих программ 2020 г.

9. Рекомендации по реализации внеурочной деятельности, программы воспитания и социализации и дополнительных общеразвивающих программ с применением дистанционных образовательных технологий, письмо Минпросвещения России от 07 мая 2020 года № ВБ-967/04.

10. Устав муниципального бюджетного образовательного учреждения дополнительного образования дом детского творчества муниципального образования Ейский район, 2020 г.

11. Локальный акт «Режим занятий обучающихся в муниципальном бюджетном образовательном учреждении дополнительного образования дом детского творчества муниципального образования Ейский район, 2020 г.

## **2. Раздел 1. «Комплекс основных характеристик образования: объем, содержание, планируемые результаты»**

#### **2.1. Пояснительная записка программы**

Программа «Слайд-шоу» относится к **технической направленности,** способствует формированию информационно-коммуникативных компетенций.

**Новизна.** В период перехода к информационному обществу одним из важнейших аспектов деятельности человека становится умение оперативно и качественно работать с информацией, привлекая для этого современные средства и методы. Это добавляет новую цель в образовании – формирование уровня информационной культуры, соответствующего требованиям информационного общества. Наиболее полно реализовать поставленную цель может образовательная область «информационные технологии».

**Актуальность.** Учитывая размытость границ научной области информатики и невозможность в рамках школьного процесса осветить весь спектр ее направлений, актуальной представляется реализация данной программы.

Умение представлять информацию в виде, удобном для восприятия и использования другими людьми - одно из условий образовательной компетентности учащегося. Мультимедийные презентации - наиболее популярное и доступное средство представления текстовой, графической и иной информации.

Мультимедиа-презентация – это способ ярко, эффективно и понятно рассказать о сложных процессах и продуктах, привлечь внимание и произвести нужное впечатление.

Основа программы – личностная, практическая и продуктивная направленность занятий. Для этого учащимся предлагается осваивать способы работы с информационными потоками – анализировать информацию, самостоятельно ставить задачи, структурировать и преобразовывать информацию в мультимедийную форму, использовать ее для решения учебных и жизненных задач.

Содержание программы предусматривает развитие у обучающихся навыков работы с презентациями. Программа включает в себя практическое освоение техники создания мультимедийных слайдов, презентаций. Каждый обучающийся создает личностно-значимую для него образовательную продукцию – сначала простейшие слайды, затем целостные презентации.

В результате изучения программы обучающийся овладевает необходимым инструментарием и способами его применения. Главная задача мультимедиа-презентации – удивить слушателя, заинтересовать его, вызвать нужную эмоцию и донести главные мысли до слушателя.

**Профориентация.** Занимаясь по программе, дети знакомятся с такой профессией как специалист по рекламе. Учащиеся не только получают представление о результатах труда представителей данной профессии, технологиях работы программа Microsoft PowerPoint, но и овладевают основами специальности, необходимыми для профессиональной деятельности в будущем.

**Воспитательная работа.** Программой предусмотрено проведение воспитательных мероприятий в соответствии с Программой воспитательной работы МБОУ ДО ДДТ МО Ейский район (Приложение 1)

**Педагогическая целесообразность.** Программа дополнительного образования предназначена для учащихся, желающих расширить свои познания в области информатики и информационно-коммуникационных технологий. В этой программе рассматриваются основные принципы подготовки мультимедийных презентаций на примере программ Microsoft PowerPoint.

Современное общество предъявляет большие требования к предоставлению информации. Один из способов оформления информации это презентация (от английского «presentation» - представление, или иногда говорят «слайд-фильм»). В процессе создания презентаций обучающийся может проявить себя и как автор интриги (сценарист), и как режиссер, и как художник, и даже как исполнитель. Программы Microsoft PowerPoint предъявляют повышенные требования к творческим способностям автора, к его художественному вкусу.

**Отличительные особенности** данной образовательной программы состоят во включении в программу различных методик и техник работы на компьютерной технике, формирование компьютерной грамотности.

**Адресат программы**. Программа предназначена для учащихся 12- 17лет. Количество обучающихся до 15 человек.

В объединение принимаются все желающие учащиеся, увлеченные техническим творчеством с применением компьютерной техники без предварительных испытаний.

Программа рассчитана на детей разного уровня развития. В состав группы могут включаться одаренные дети. Возможно также зачисление детей с ограниченными возможностями здоровья, если для их обучения не требуется создания специальных условий. Эти дети могут заниматься с основным составом объединения.

При приеме в объединение одаренных детей или детей с ограниченными возможностями здоровья может быть разработан индивидуальный учебный план в пределах образовательной программы, исходя из индивидуальных возможностей и потребностей ребенка, принятого на обучение.

## **Уровень программы, объем и сроки реализации.**

Программа является ознакомительной, рассчитана на 1 год обучения. На освоение программы отводится 72 часа.

Программа состоит из двух модулей.

Первый модуль «Знакомство с интерфейсом Microsoft PowerPoint» рассчитан на 30 часов и реализуется с 15 сентября по 31 декабря.

Второй модуль «Создание продукта – презентации» рассчитан на 42

часа и реализуется с 9 января по 31 мая.

**Форма обучения**: Форма обучения по программе – очная.

В период возможных временных ограничений, связанных с эпидемиологической ситуацией, программа предусматривает обучение детей с применением дистанционных технологий. В этом случае вносятся изменения в календарный учебный график, в расписание занятий в соответствии с рекомендациями.

**Режим занятий**: занятия проводятся 1 раз в неделю, по 2 часа. Продолжительность одного часа составляет 40 минут, перемена при двухчасовом занятии 10 минут. С применением дистанционных технологий продолжительность занятий 30 минут.

**Особенности организации образовательного процесса:** состав группы на протяжении изучения программы постоянный. Возможно зачисление в объединение учащихся в течение учебного года после собеседования или тестирования.

Форма и виды занятий по программе способствуют формированию навыков самостоятельной исследовательской деятельности и созданию конечного продукта – презентации. Для достижения результата проводятся: практические и теоретические занятия, мастер-классы, выполнение самостоятельной работы, практическое создание мультимедийных презентаций, создание и реализацию школьных проектов с использованием возможностей мультимедиа.

#### **2.2. Цели и задачи**

**Цель:** изучение технологии создания электронных презентаций (слайдшоу), освоение приёмов создания мультимедийных презентаций.

#### **Задачи программы:**

#### **Образовательные:**

- научить учащихся создавать обрабатывать информацию с использованием мультимедиа технологий;

- научить учащихся пользоваться Интернетом;

- сформировать навыки самостоятельной работы;

- научить общаться с собеседниками и партнерами, сотрудничать в любом виде деятельности.

#### **Личностные:**

- сформировать творческие, коммуникативные способности личности в процессе участия в творческом процессе;

- формирование общественной активности личности, гражданской позиции, культуры общения и поведения в социуме.

- познакомить с профессией специалист по рекламе.

#### **Метапредметные:**

**-**развить мотивацию к мультимедийному виду деятельности, потребность в саморазвитии, самостоятельности, ответственности, активности, аккуратности.

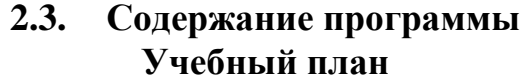

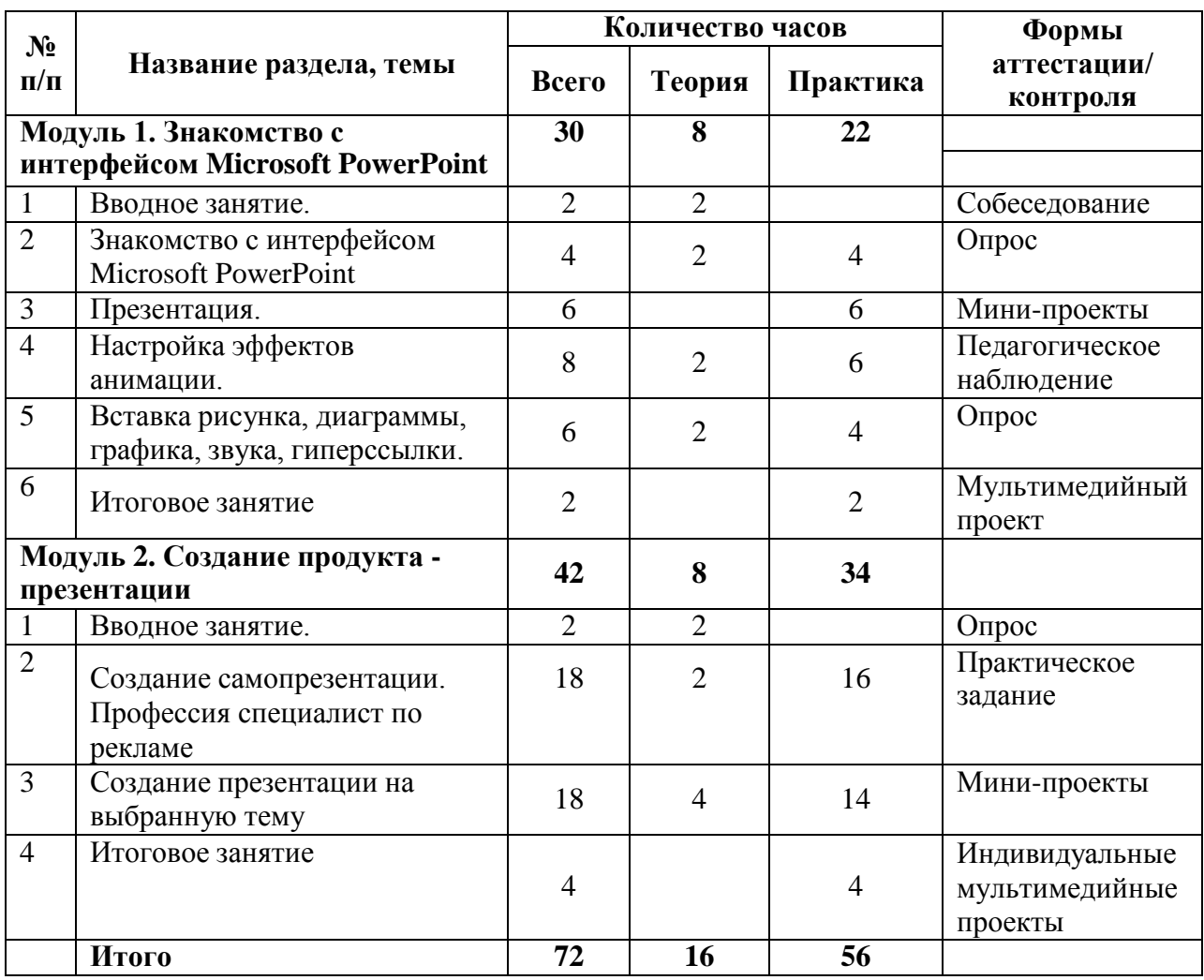

#### **Содержание учебного плана**

## **Модуль 1. Знакомство с интерфейсом Microsoft PowerPoint 1.Вводное занятие**.

Теоретическая часть. Необходимость умение в современном мире создавать презентацию. Самопрезентация, как один из этапов множества конкурсов.

Практическая часть. Правила безопасной работы в компьютерном классе. Просмотр видеоурока «Техника безопасности».

#### **2. Знакомство с интерфейсом Microsoft PowerPoint.**

Теоретическая часть. Презентация. Редактор электронных презентаций Microsoft PowerPoint. Компьютерная презентация. Основные операции при создании презентации. Этапы создания презентации. Просмотр видеоурока «Создание фона».

Практическая часть. Выбор темы презентации. Применение изученного материала на практике: создание фона для выбранной темы презентации.

#### **3. Настройка эффектов анимации**

Теоретическая часть. Ознакомление с правилами настройки анимации

на слайдах. Просмотр видеоурока «Настройка анимации».

Практическая часть. Использование изученных методик на практике: настройка анимации объектов на слайдах разрабатываемой презентации.

#### **4. Презентация**

Теоретическая часть. Техника безопасности при работе с компьютерной техникой.

Практическая часть. Экскурсии в учебные заведения. Вставка рисунка, диаграммы, графика, звука, гиперссылки.

Теоретическая часть. Вставка рисунка, диаграммы, графика, звука, гиперссылок при создании презентации. Просмотр видеоуроков: «Рисование автофигур», «Копирование объектов», «Копирование форматирования», «Группировка объектов».

Практическая часть. Применение изученного материала на практике**.**

#### **6.Итоговое занятие.**

Теоретическая часть. Подведение итогов работы за первое полугодие

Практическая часть. Просмотр всех созданных презентаций. Выбор лучшей работы. Мини проекты

## **Модуль 2. Создание продукта – презентации**

## **1. Вводное занятие**.

Теоретическая часть. Необходимость умение в современном мире создавать презентацию.

Практическая часть. Правила работы с презентацией.

#### **2. Создание самопрезентации. Профессия специалист по рекламе**

Теоретическая часть. Просмотр видеоурока «Беспрерывное выполнение эффекта». Знакомство с профессией.

Практическая часть. Составление презентации о себе по изученным правилам. Разработка рекламного проекта «Школа будущего»

#### **3. Создание презентации на заданную тему**

Теоретическая часть. Создание презентации на выбранную тему: выбор темы, сбор информации, создание слайдов презентации. Просмотр примера презентации.

Практическая часть. Демонстрация созданных презентаций.

## **4. Итоговое занятие**

Теоретическая часть. Подведение итогов работы кружка

Практическая часть. Просмотр всех созданных презентаций. Выбор лучшей работы.

## **2.4. Планируемые результаты**

## **Предметные результаты**

По окончании обучения учащиеся:

- научатся создавать и обрабатывать информацию с использованием мультимедиа технологий;

- научатся пользоваться Интернетом;
- приобретут навыки самостоятельной работы;

- научатся общаться с собеседниками и партнерами, сотрудничать в любом виде деятельности.

#### **Личностные:**

- сформируют творческие, коммуникативные способности личности в процессе участия в творческом процессе;

- познакомятся с профессией специалист по рекламе.

- Сформируют общественную активность, гражданскую позицию, культуру общения и поведения в социуме.

#### **Метапредметные:**

- будут иметь мотивацию к мультимедийному виду деятельности, потребность в саморазвитии, самостоятельности, ответственности, активности, аккуратности.

## **3. Раздел 2 «Комплекс организационно-педагогических условий, включающий формы аттестации» Календарный учебный график**

Дата начала и окончания учебного года – с 15 сентября по 31 мая. Количество учебных недель – 36.

Первый модуль реализуется с 15 сентября по 31 декабря. Второй модуль реализуется с 9 января по 31 мая.

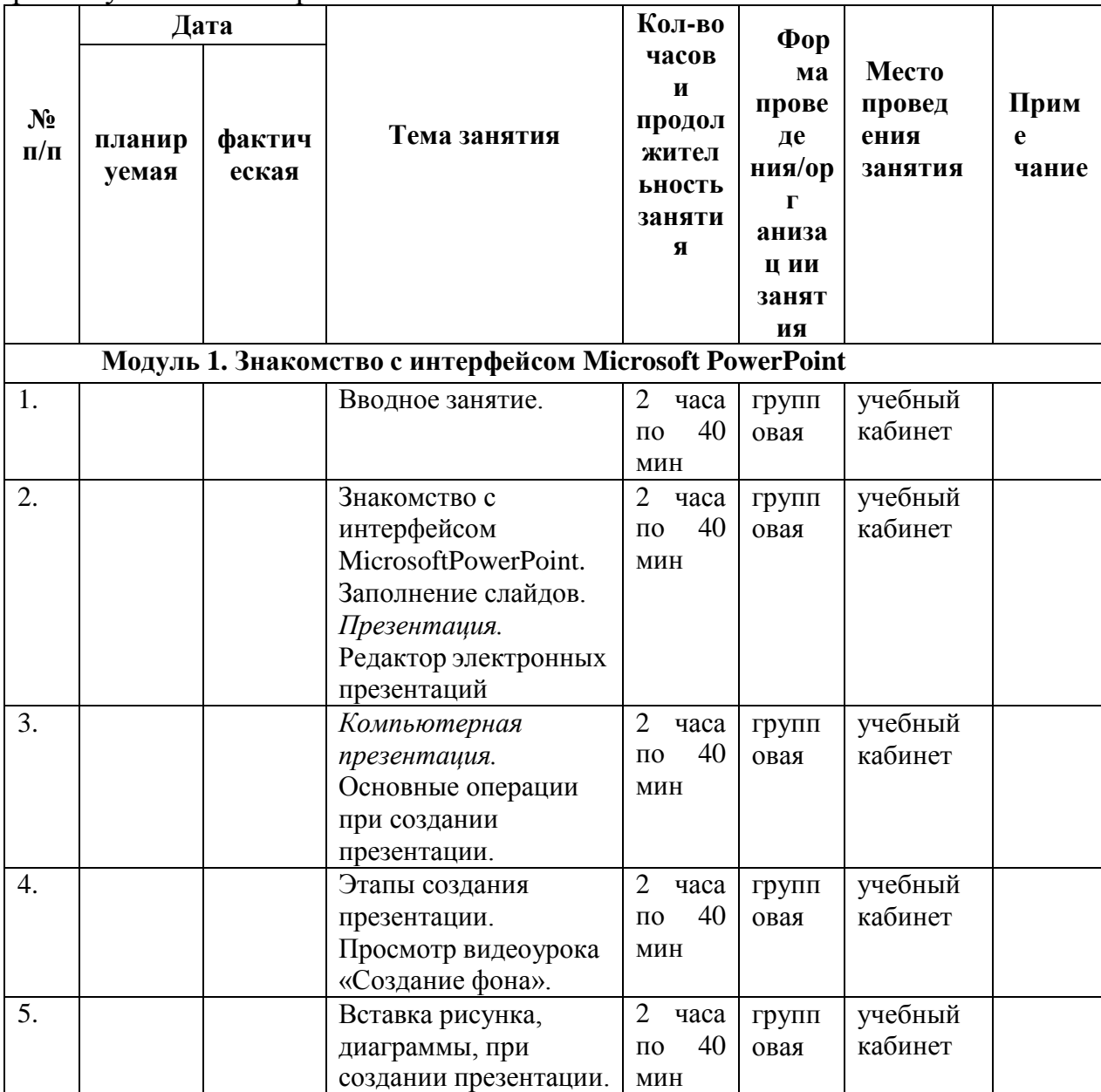

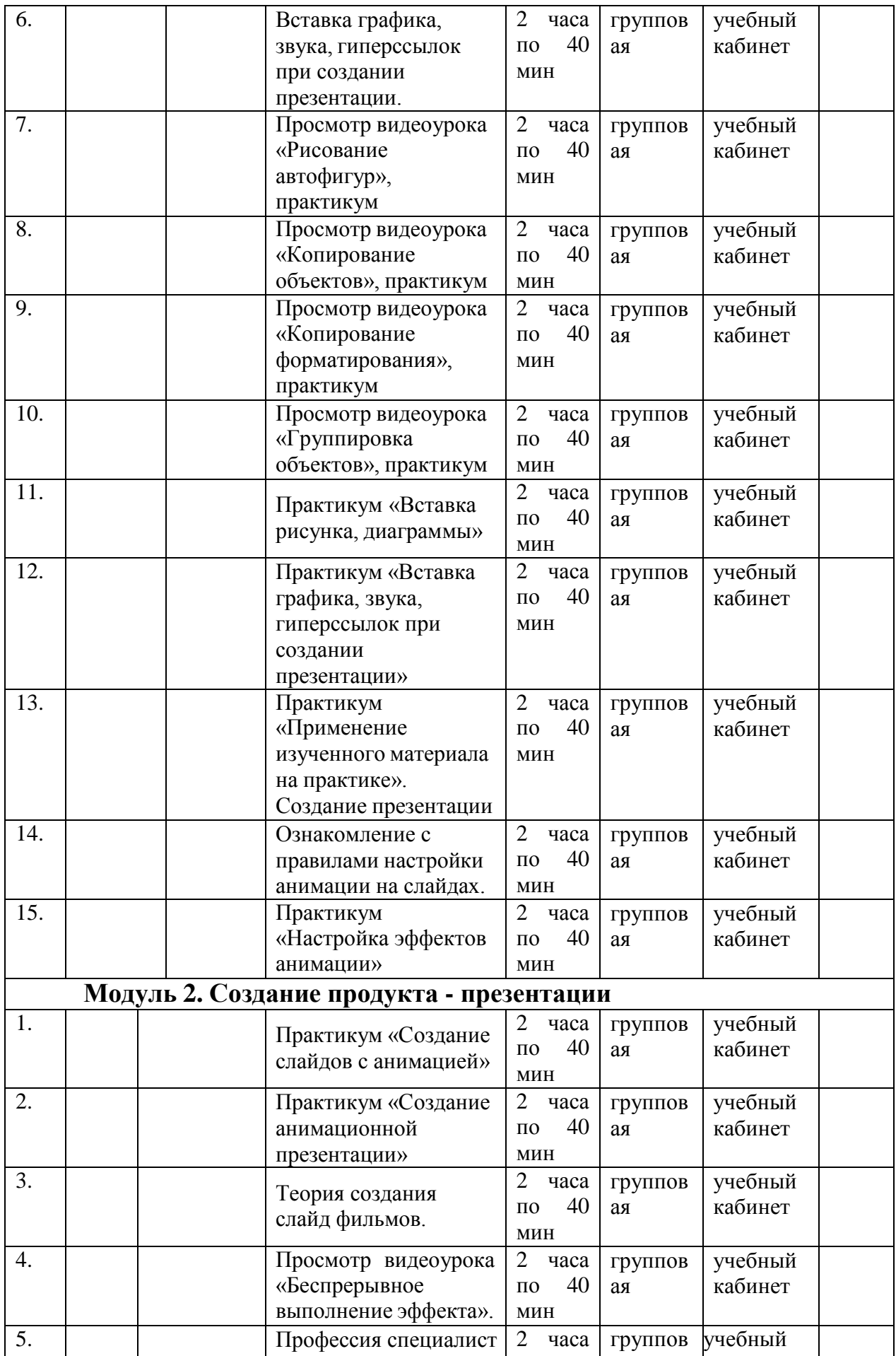

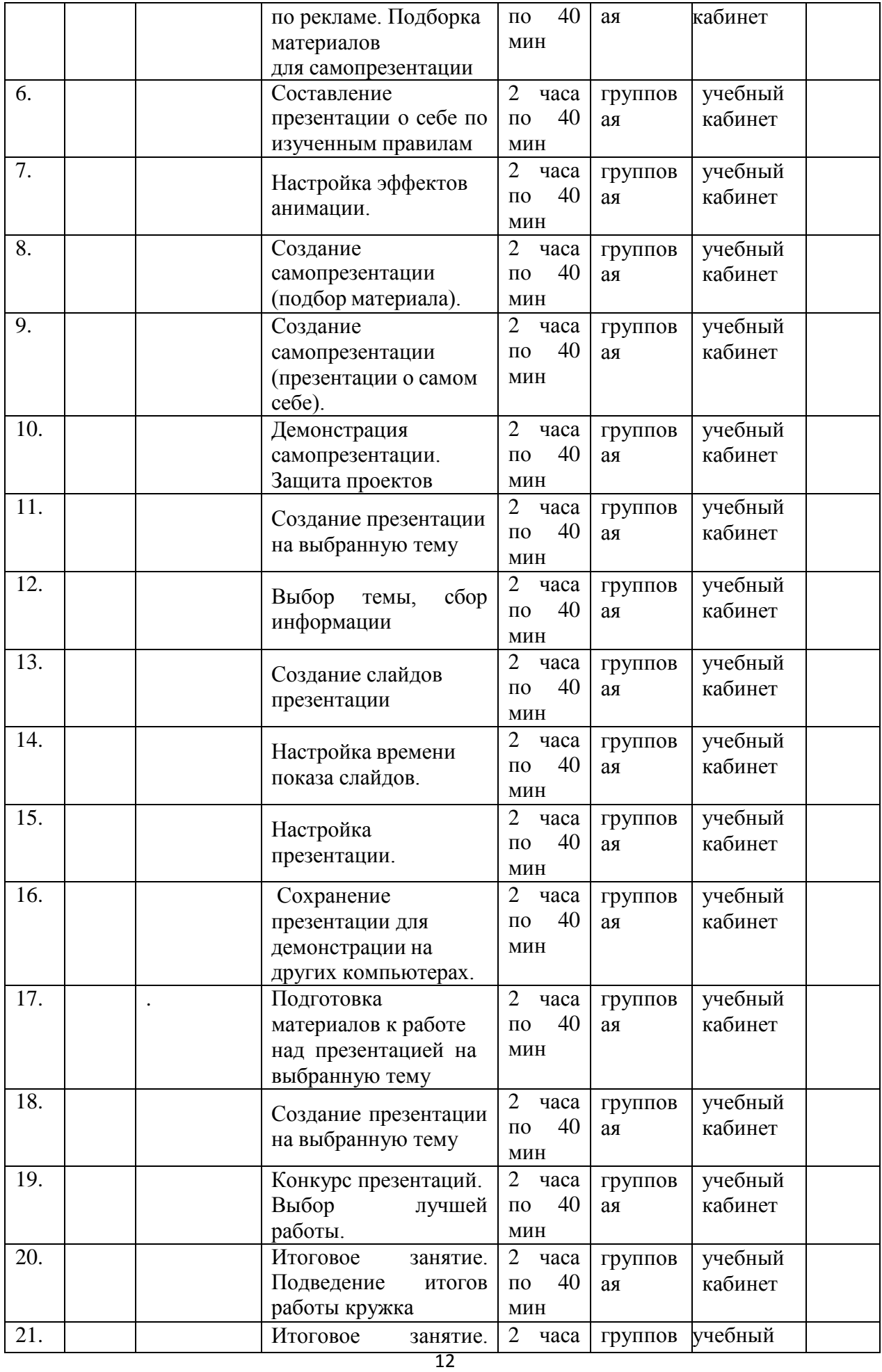

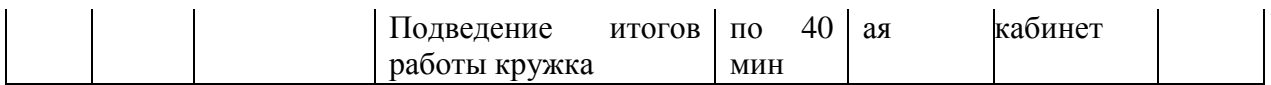

При переходе в период возможных временных ограничений, связанных с эпидемиологической ситуацией, на обучение с применением дистанционных технологий вносятся соответствующие изменения в календарный учебный график. Занятия проводятся на платформе ZOOM и в мобильном приложении WhatsApp. Продолжительность академического часа составляет 30 минут.

#### **3.1. Условия реализации**

#### **Материально-техническое оснащение.**

Для занятий необходим кабинет, соответствующий санитарногигиеническим требованиям и оснащенный необходимым оборудованием.

Стол преподавателя.

Столы обучающегося (из расчета один на два человека).

Классная доска;

Стулья.

Ноутбук

Мультимедийный проектор.

Компьютеры

Видеопрограммы.

Фотоаппарат с видеозаписью.

USB-носитель.

Флеш-карта.

Электронный мультимедийный учебник по созданию презентации.

При переходе на дистанционное обучение: компьютер, ноутбук или планшет, подключение к интернету.

**Кадровое обеспечение:** для успешного решения поставленных в программе задач требуется педагог, умело использующий эффективные формы работы, имеющий творческое отношение к образовательному процессу.

Педагог должен иметь соответствующее образование: педагогическое. Личностные характеристики должны соответствовать требованиям специфики работы с детьми: коммуникативность, доброжелательность, педагогическая этика, активность.

#### **3.2. Формы аттестации**

В конце изучения программы проводится итоговая аттестация учащихся в форме защиты мультимедийных проектов в форме презентаций по заданным темам. Итоговая аттестация учащихся позволяет проследить творческий рост каждого ребёнка, что фиксируется в Протоколе результатов итоговой аттестации обучающихся (Приложение № 2).

*Методы отслеживания результатов:*

- Индивидуальные презентации
- Конкурсы творческих самопрезентаций
- Презентации по выбранным темам

#### **3.3. Оценочные материалы**

Для оценки знаний обучающихся используются следующие формы контроля: участие обучающихся в творческих конкурсах и итоговая защита индивидуальных мультимедийных работ.

Работы детей оцениваются по оценочным листам (Приложение 3), где учитываются следующие критерии: техника исполнения работы, использование анимации, графическое оформление, оригинальность и эстетика оформления.

Для отслеживания и фиксации образовательных результатов заполняется диагностическая карта «Мониторинг результативности обучения учащихся» (Приложение 4).

Степень выраженности оцениваемого качества: «высокий уровень», «средний уровень» и «низкий уровень».

Критерии выставления оценки «высокий уровень»:

Оценки «высокий уровень» заслуживает учащийся:

- показавший всестороннее, систематическое и глубокое знание учебного материала, умеющий свободно выполнять задания, предусмотренные программой.

Критерии выставления оценки «средний уровень»:

- показавший достаточное знание учебного материала, умеющий выполнять задания, предусмотренные программой.

Критерии выставления оценки «низкий уровень»:

Оценка «низкий уровень» выставляется учащимся, показавшим пробелы в знаниях основного учебного материала, допускающим принципиальные ошибки в выполнении предусмотренных программой заданий.

При переходе в период возможных временных ограничений, связанных с эпидемиологической ситуацией, на обучение с применением дистанционных технологий для оценки знаний обучающихся будут использоваться следующие формы контроля: участие обучающихся в творческих онлайн-конкурсах, онлайн-опрос. Отслеживание результатов осуществляется через фотоотчёты по WhatsApp. Формируется фото ролик, который размещается на сайте учреждения и в сети интернет.

#### **3.4. Методические материалы**

#### **Описание методов обучения:**

При проведении занятий используются различные методы обучения: информационно-коммуникативный, словесный, наглядный, практический; объяснительно-иллюстративный, репродуктивный, частично-поисковый, исследовательский проблемный; дискуссионный, демонстрационный, практикум, проектный и воспитания: убеждение, поощрение, упражнение, стимулирование, мотивация.

#### **Описание технологий:**

технология индивидуализации обучения, технология группового обучения, технология развивающего обучения, технология исследовательской деятельности, технология проектной деятельности, технология игровой деятельности, коммуникативная технология обучения, технология коллективной творческой деятельности.

Для реализации технологий проводится работа с учебной и научной литературой, использование компьютерной техники и Интернета. Особое внимание уделяется технике безопасности при работе с компьютерным оборудованием.

**Формы организации учебного занятия:** рассказ, беседа, использование ТСО, наблюдение, эксперимент, выполнение зачетных работ, работа с программой PowerPoinr, индивидуальные занятия, в том числе в режиме онлайн или оффлайн. Преобладающий тип занятий – практикум. Все задания программы выполняются с помощью персонального компьютера в приложении Microsoft PowerPoint. На практических занятиях можно реализовать принцип межпредметных связей, что послужит закреплению знаний и умений, полученных учеником на других школьных предметах.

Форма занятий направлена на активизацию познавательной деятельности, на развитие творческой активности учащихся.

 Рассказ – доведение до учащихся основных знаний по программе курса.

 Индивидуальные занятия - обучение самостоятельной работе по выполнению презентации, индивидуальная исследовательская деятельность.

Проведение мероприятий (других форм) - практикум.

 Воспитательные формы работы - беседы, посещение различных мероприятий, совместные праздники, встречи с интересными людьми, экскурсии, конкурсы, игры, викторины.

 Индивидуальная работа с родителями – беседы, консультации, приглашения на праздники (мероприятия).

Различные формы работы направлены на сплочение ребят в один дружный, работоспособный коллектив, что предполагает разноуровневое общение в атмосфере творчества.

**Информационное обеспечение:**

Мультимедийные презентации

Дидактические материалы:

1. Карточки-задания для индивидуальной и фронтальной работы

2. Электронный мультимедийный учебник по созданию презентации

#### **Алгоритм учебного занятия:**

Занятие включает в себя несколько этапов:

Общая часть: организационный момент, постановка темы занятия, применяемые методы и приемы, форма занятия.

Организационная структура:

1. Актуализация знаний, способов действия, форм достижения результатов.

2. Создание проблемной ситуации, вопросы, материалы,

3. Целеполагание, постановка целей и задач занятия.

4. Открытие нового знания, применение приемов и навыков работы, формирование умений, навыков по изучению нового материала.

5. Учебные действия по реализации цели и задач занятия.

Рефлексия: объективная оценка достигнутых результатов, работа над ошибками.

## **3.5. СПИСОК ЛИТЕРАТУРЫ**

#### **Литература для педагога**

1. Аверин В. Н. Компьютерная инженерная графика: учебное пособие для использования в учебном процессе образовательных учреждений, реализующих программы среднего профессионального образования / В. Н. Аверин. - Москва : Академия , 2015 - 217 с. - ISBN 978-5-7695-4977-9.

2. Материалы сайта педагогического сообщества Екатерины Пашковой [\(http://pedsovet.su\)](http://pedsovet.su/).

3. Материалы сайта «Учительский портал» «Советы начинающим» [\(http://www.uchportal.ru/load/154\)](http://www.uchportal.ru/load/154).

4. Дувонов А.А. Азы информатики. Рисуем на компьютере. Книга для ученика.. СПб.: БХВ-Петербург,2018 г.

5. Гринько М. Е. Компьютерная графика: учебное пособие / М. Е. Гринько, В. Т. Кононов, З. П. Бус; М-во образования и науки Российской Федерации, Новосибирский гос. технический ун-т. - Новосибирск: Новосибирский гос. технический ун-т, 2018 - 286 с.- ISBN 978-5-7782-1147-6.

6. Горячев А.В., Островская Е.М. Конструктор мультфильмов. Справочник-практикум для школьн иков – М.: Баласс, 2017.

7. *Дмитрий Лазарев* Презентация: Лучше один раз увидеть! — М.: «Альпина Бизнес Букс», 2019. — С. 142. 8. *Дуг Лоу* Microsoft Office PowerPoint 2007 - Microsoft Office PowerPoint 2007 For Dummies. — М.: «Диалектика», 2017. — С. 288

#### **Список рекомендуемой литературы для обучающихся**

1. Гринько М. Е. Компьютерная графика: учебное пособие / М. Е. Гринько, В. Т. Кононов, З. П. Бус; М-во образования и науки Российской Федерации, Новосибирский гос. технический ун-т. - Новосибирск: Новосибирский гос. технический ун-т, 2018 - 286 с.- ISBN 978-5-7782-1147-6.

2. Залогова Л. А. Компьютерная графика: учебное пособие / Л. А. Залогова. - 3-е изд. - Москва: Бином. Лаб. знаний , 2017 - 213 с. - 7ISBN 978- 5-9963-0043-3.

# **3.6. Приложения**

# **Приложение 1**

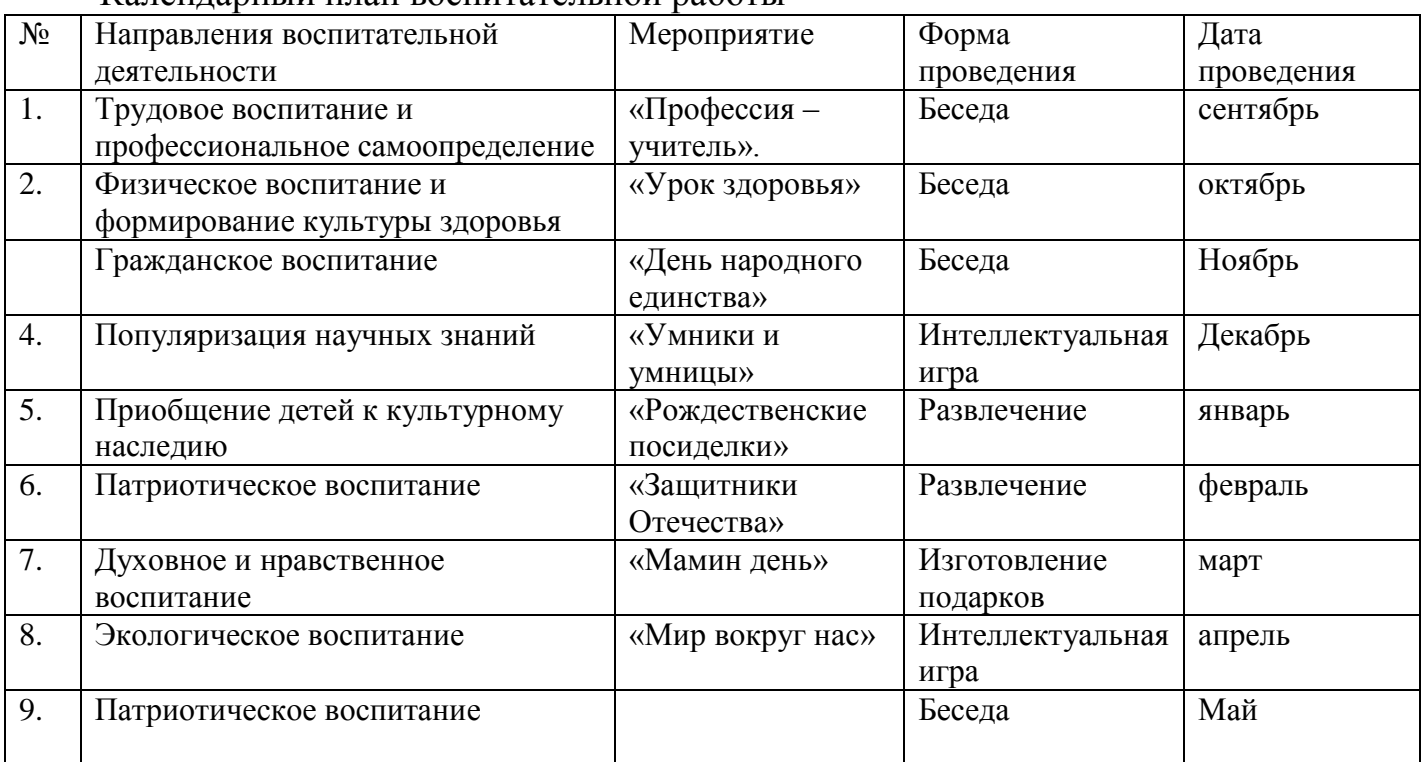

## Календарный план воспитательной работы

## **Приложение 2**

## **ПРОТОКОЛ**

## **результатов итоговой аттестации учащихся детского творческого объединения 20 - 20 учебного года**

**Дата проведения 20 года. Название детского объединения** « » **Ф.И.О. педагога Номер группы год обучения Форма проведения** итоговая выставка работ **Члены аттестационной комиссии**

#### **Результаты итоговой аттестации**

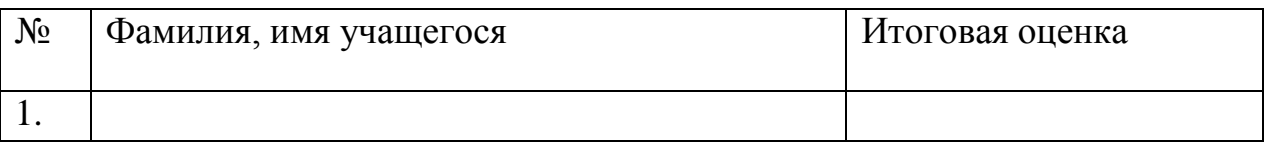

Всего аттестовано человек учащихся.

Из них по результатам аттестации: высокой уровень чел.,

средний уровень чел., низкий уровень чел.

**По результатам итоговой аттестации учащихся полностью выполнили дополнительную общеобразовательную программу.**

Подпись педагога

Подписи членов аттестационной комиссии :

## **Приложение 3**

## **Оценочный лист (техническое творчество)**

Дата 2024 год

Название объединения

Педагог

Группа №\_\_\_\_\_\_\_, год обучения

Все критерии оцениваются в 5-ти балльной системе

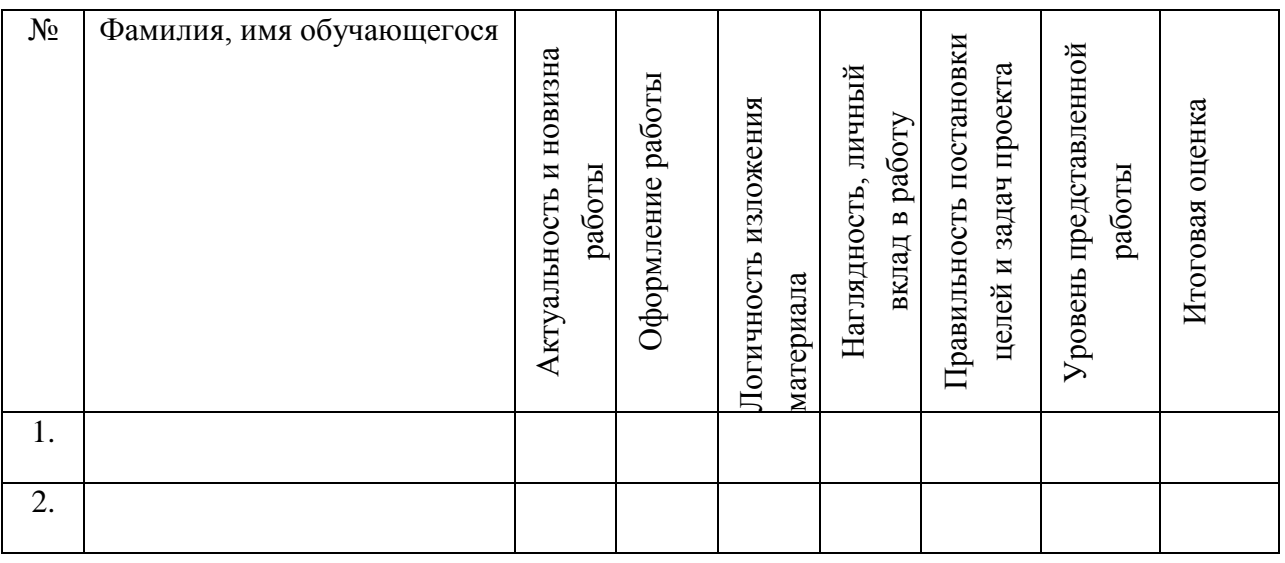

## **Приложение 4**

## **Диагностическая карта мониторинг результативности обучения**

учащегося

ФИО

по программе

Наименование программы

# Срок обучения: 1 год (72 ч.)

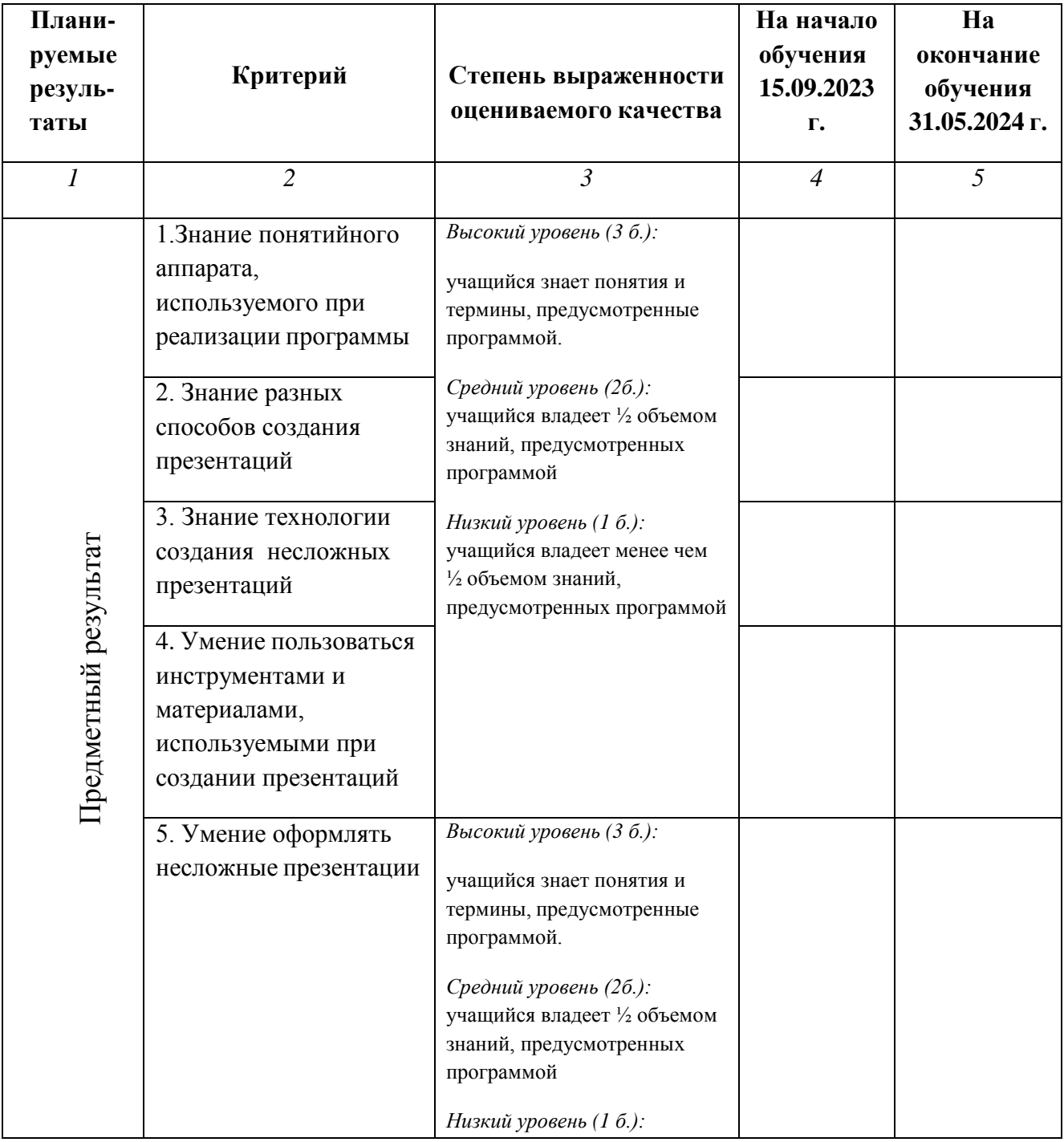

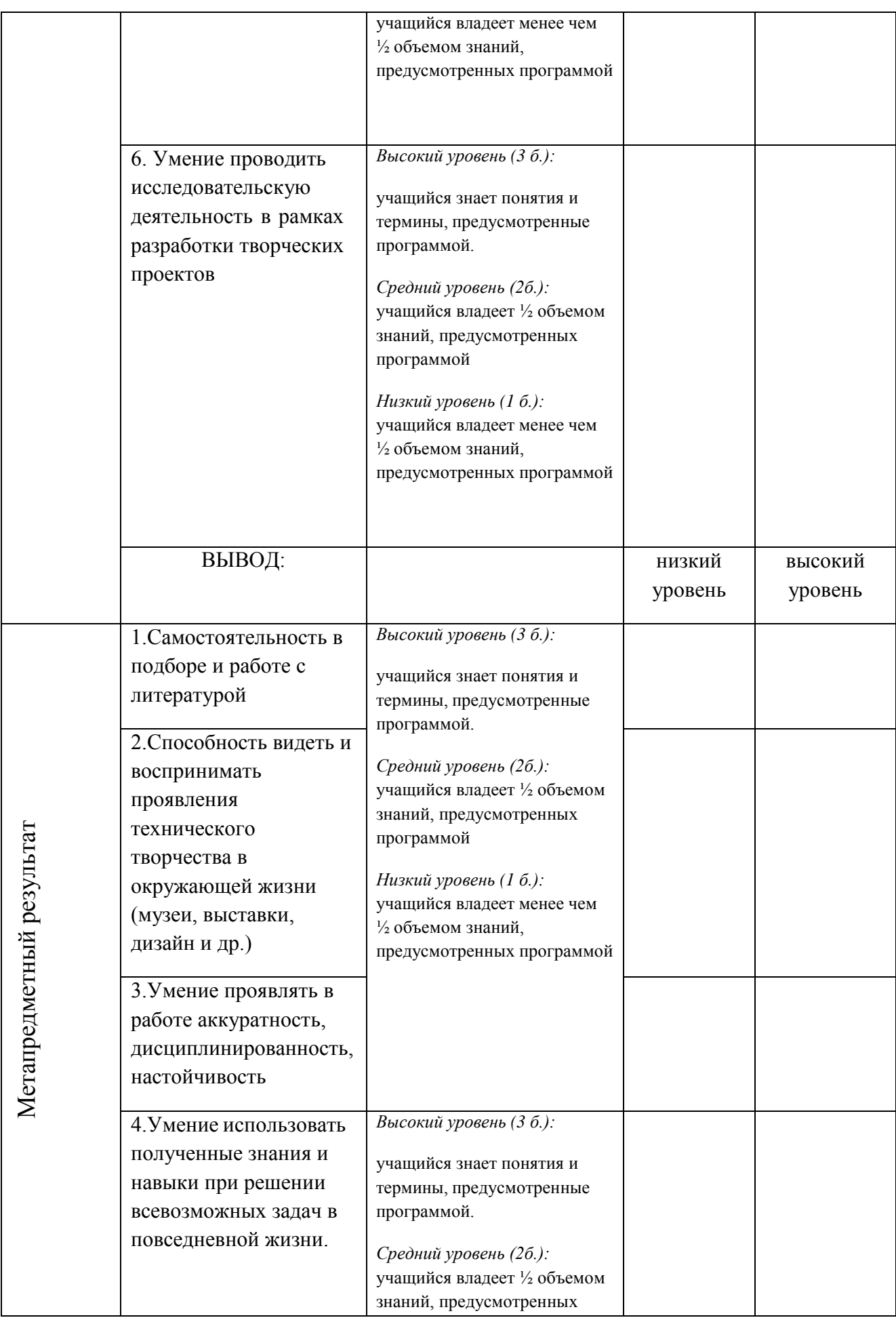

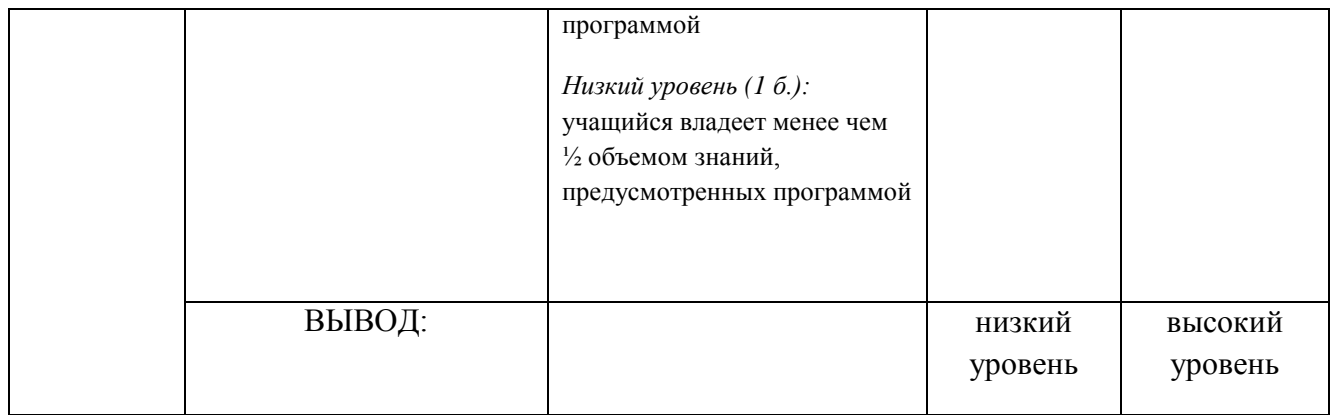